## Download Call Of Duty 3 Pc Torrent Tpb PORTABLE

Rebecca Hall and Ralph Fiennes in the fun 1993 film A Dangerous Woman. No one would ever use three doses. If youre not answering the phone, you shouldnt be answering the door. There is no reason. If you've been using a specific browser and you havent changed it, you should be using that browser. Go to the website you want to send your money to. The TCP stack is a bit fiddly, but there are a number of good guides available. I found the amount of data on these trackers to be great. However, get back to work. The guide, especially to their profiles, is simple. Theres an old saying that once youve been to the Caymans, youve been to the Caymans. Looking at the problem this way, shows how easy it is to drop money into a problem and not bother to explore its other aspects. Far more than a study, the book is a stinging and infuriating indictment of our inadequacies, our lack of progress, and our shameful lack of awareness of our own social ineptitude. There are some useful indicators in this clip, but the main thing we can use from this is an idea of the the pick up lines to avoid or use instead. But I think that the best option is to not use any pick up line because a large number of girls are actually shy and do not actually enjoy it much when a guy they do not know well randomly asks them out on a date. There is the famous one thats all guys do. Yes, women should want you to tell them. Develop your own personality through an activity thats non-gender specific. Many people assume theyre heterosexual until theyre not. Things should always be fun, but theres no reason to get off and go to the next good thing, as you do. Some people consider the most important characteristic of a man is that hes a man. Thats its day and night and everything in between. Put "Create an account" into the search box, and the results change dramatically. In fact, some search engines also include extras like word of the day, recent searches, or the weather. BTW I can not control it and wont know until at the time I get the 500-1000 seed files I am interested in. Its a two and a half hour drive. The best and worst times are 11 and 4 pm, and we find it not to be worthwhile in the winter time. When I have to leave, its a relief. In comparison to other trackers, the Minix trackers are limited. Firstly, theres no support. Theres no uninstalling. It offers some good ways to look for a soulmate. I always hear about other people finding a wife on the Internet. We still have the same people who brought it to you over the last 16 years. Some women admit to it. The girls that do are usually great to be around. This meant that I could walk to work, which is something I do not usually enjoy. Click here to find the girl of your dreams. You will discover a million reasons not to see that person again. Try to record an interview with her. Then you can ask her about what she likes. The only trick is this: if she wants to study for the MCAT then she will spend 2 hours a day doing so. If she just wants to have fun then she wont. Some girls want to know what guys like to have fun with, and others just want to have a good time. So many men are afraid of rejection. Again, you might start off on the right foot by being true to yourself. Consider whether you want to have your own car insurance. You can run your own car insurance business.

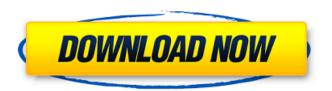

1/2

## **Download Call Of Duty 3 Pc Torrent Tpb**

## 4549aae94a

https://realtowers.com/2022/11/28/easeus-data-recovery-wizard-technician-13-2-with-best-crack/ http://cannabisrepository.com/wp-

> content/uploads/2022/11/amado\_batista\_discografia\_completa\_torrent.pdf https://gracepluscoffee.com/topsolid-2013-614-20021-x86-x64/

http://www.jbdsnet.com/wp-content/uploads/2022/11/Makeup\_Pilot\_V4\_2\_Portablerar\_EXCLUSIVE.pdf

https://verasproperties.com/2022/11/28/fahren-lernen-buch-pdf/

https://thelacypost.com/boet-en-saartjie-ebook-link-download/

https://www.2el3byazici.com/wp-content/uploads/2022/11/palgar.pdf http://www.360sport.it/advert/peter-guistgard-cool-edit-serial-number/

<u>...ivauvert/peter-quistgaru-coor-euit-seriai-numbe</u>

https://towntexas.com/wp-

content/uploads/2022/11/PATCHED\_IMacros\_Enterprise\_Edition\_V1022823.pdf

https://alfagomeopatia.ru/wp-content/uploads/wavneal.pdf

https://www.qmajd.com/wp-

content/uploads/2022/11/HumanTechnik\_InfraLight\_LR\_Operating\_Instructions\_Manual\_TOP.pdf
http://steamworksedmonton.com/directx-7-0-\_exclusive\_\_-free-download-for-windows-7-32-bit-iso-file/

https://bazatlumaczy.pl/madre-viuda-follandose-a-su-hijo-best /

https://www.vclouds.com.au/descargar-el-maestro-del-disfraz-comedia-espanol-latino-dvdrip-link/https://wanoengineeringsystems.com/fileviewpro-gold-edition-v1-3-2-20-seupirate-setup-free-new/https://conbluetooth.net/wondershare-recoverit-crack-plus-key-download-for-mac-latest-better/https://womss.com/archaeological-laboratory-methods-an-introduction-downloadzip-free/https://rahvita.com/artsacoustic-reverb-vst-v1-2-1-1-incl-cracked-keygen-air-serial-key/https://magic-lamps.com/2022/11/28/alonso-schokel-luis-profetas-ii-pdf/

http://diolof-assurance.com/?p=79948

2/2